# **[Was ist Responsives Webdesign?](https://www.smart-webdesign.ch/was-ist-responsives-webdesign/)**

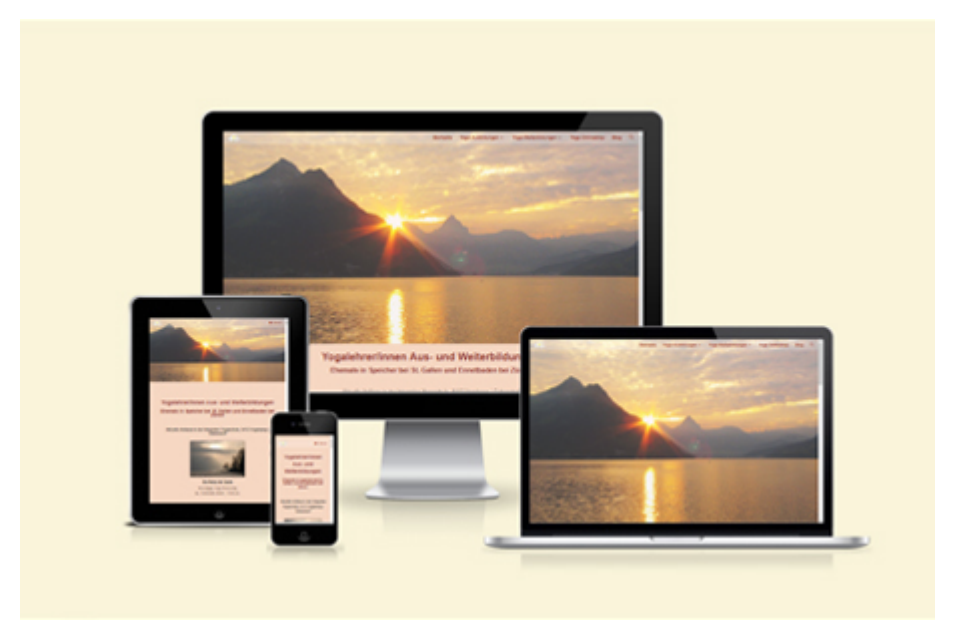

*Responsive* bedeutet aus dem Englischen übersetzt *reagierend*. Responsives Webdesign reagiert bei der Darstellung einer Website auf die Eigenschaften der verschiedenen Endgeräte, wie z.B. Smartphone, Tablet oder PC/Laptop. Die Darstellung der Website wird so in Abhängigkeit der entsprechenden Bildschirmgrösse richtig eingestellt. Heutzutage sollte jeder Internetauftritt standardmässig responsiv sein, um den modernen Anforderungen gerecht zu werden.

Inhaltsverzeichnis

- [Einleitung](#page--1-0)
- **[Responsives Webdesign](#page--1-0)**
- [Anpassung des Webdesigns an die entsprechende Bildschirmgrösse](#page--1-0)
	- [Darstellung auf einem PC / Laptop](#page--1-0)
		- [Menü \(Header\)](#page--1-0)
		- [Inhalt \(Content\)](#page--1-0)
		- [Fusszeilen-Bereich \(Footer\)](#page--1-0)
	- [Darstellung auf einem Tablet](#page--1-0)
		- [Menü \(Header\)](#page--1-0)
		- [Inhalt \(Content\)](#page--1-0)
		- [Fusszeilen-Bereich \(Footer\)](#page--1-0)
	- [Darstellung auf einem Smartphone](#page--1-0)
		- [Menü \(Header\)](#page--1-0)
		- [Inhalt \(Content\)](#page--1-0)
		- [Fusszeilen-Bereich \(Footer\)](#page--1-0)
- [Visuelle Tests des Designs bei verschiedenen Endgeräten](#page--1-0)
- [Fazit](#page--1-0)

# **Einleitung**

Bis vor ca. 15 – 20 Jahren war es nur möglich, Websites auf einem PC oder Laptop mit Internetanschluss zu betrachten. Die Darstellung der Websites waren daher nur für PC- und Laptop-Bildschirme optimiert (siehe auch mein Blog-Beitrag [Warum eine neue Homepage?](https://www.smart-webdesign.ch/warum-eine-neue-homepage/))

Mit dem Aufkommen von Smartphones ab ca. 2006, stieg der Zugang zum Internet der Mobilegeräte kontinuierlich an. 2021 wurden bereits 58 % aller Internetseitenaufrufe über mobile Endgeräte getätigt.

Aus diesem Grund bevorzugt Google seit 2016 mobilfreundliche Webdesigns beim Suchmaschinen-Ranking. Zudem indexiert Google seit 2021 nur noch die Inhalte von Mobile-Seiten (Mobile-First Indexing).

Ob eine Website mobilefreundlich ist, kann mit folgendem Tool von Microsoft Bing getestet werden: [Tool zum Testen der Benutzerfreundlichkeit von Webseiten auf mobilen Geräten](https://www.bing.com/webmaster/tools/mobile-friendliness)

Mit folgendem [Online-Testtool](https://ui.dev/amiresponsive) kann zudem visuell geprüft werden, wie eine Website auf einem PC, Laptop, Tablet und Smartphone dargestellt wird.

## **Responsives Webdesign**

Grösse und Auflösung der verschiedenen Bildschirme und Displays der Endgeräte wie Laptops, Desktop-PC, Tablets, Smartphones, E-Book-Readern und Fernsehgeräten können teilweise erheblich voneinander abweichen. Responsives Webdesign berücksichtigt die entsprechenden Eigenschaften der Endgeräte.

Mit Hilfe von technischen Massnahmen (HTML5 und CSS3-Media-Queries) kann eine Website auf entsprechende Endgeräte reagieren (engl. to respond) und das Design entsprechend anpassen.

Dabei kommt die Abfrage der Medienmerkmale eines Displays aber auch der Eingabemöglichkeiten mittels **Medienabfragen (Media Queries)** zum Einsatz. Folgende Medienmerkmale und Eingabemöglichkeiten gibt es:

- Höhe und Breite des Browserfensters
- Auflösung des Bildschirms/Displays
- Orientierung (Hoch- oder Querformat)
- Eingabemöglichkeiten (Tastatur, Maus, Finger [Touchscreen], Sprache)

Im Zusammenhang mit den Medienabfragen müssen auch sog. **Bildschirmgrösse-Haltepunkte (Breakpoints)** definiert werden. Ein Breakpoint definiert die Breite des Bildschirms/Displays, bei dem sich das Layout einer Website für die korrekte Darstellung einer Bildschirmgrösse ändert. In der Regel werden Breakpoints für die Umschaltung auf Tablet- und Smartphone-Ansicht gesetzt. Hier einige Auflösungen von Endgeräten in px (Pixel):

- Computer / Laptop: 1024px und grösser
- Tablets: 768px bis 1024px
- Smartphones: 320px bis 480px

Des Weiteren werden auch sog. **Viewports** gesetzt, welche die Ausgabeformate (Layout) der jeweiligen mobilen Geräte bestimmen. Mit Viewport ist die Grösse eines Sichtfensters des Displays von mobilen Endgeräten gemeint.

Mit der Verwendung eines [CMS \(Content-Management-System\), z.B. WordPress](https://www.smart-webdesign.ch/webdesign-mit-wordpress-cms/), wird die Handhabung der oben erwähnten Media Queries, Breakpoints und Viewports wesentlich vereinfacht.

# **Anpassung des Webdesigns an die entsprechende Bildschirmgrösse**

Wie oben beschrieben, wird das Layout automatisch an die entsprechende Bildschirmgrösse oder die Display-Grösse des entsprechenden Endgeräts angepasst. Das untenstehende Bild zeigt diesen Sachverhalt schematisch auf.

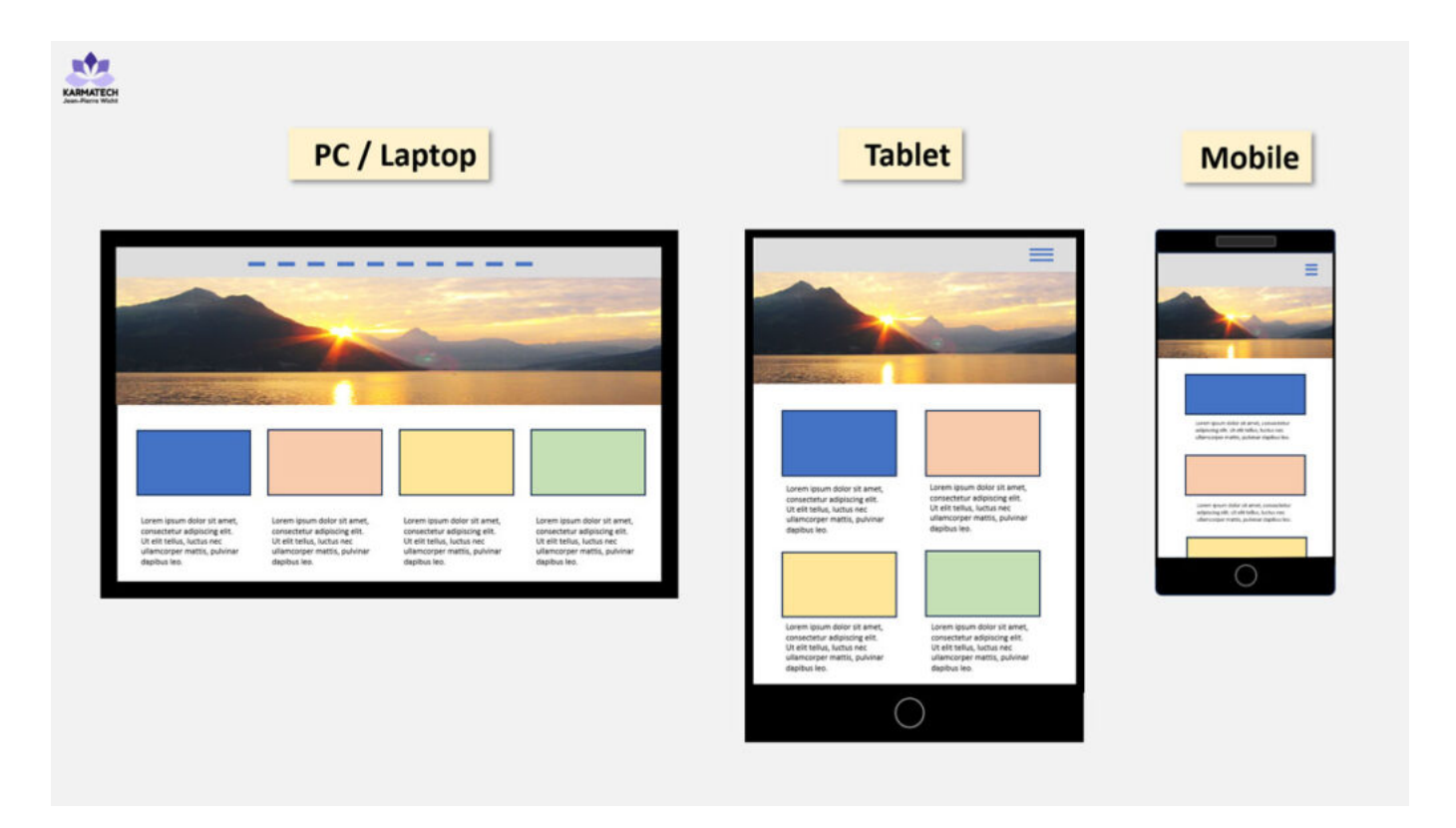

## **Darstellung auf einem PC / Laptop**

Untenstehend sind die Dartstellungen der Webseiten-Bereiche Menü (Header), Inhalt (Content) und Fusszeilen (Footer) auf einem PC / Laptop zu sehen. Eine vergrösserte Ansicht kann durch Anklicken der Bilder erreicht werden.

#### **Menü (Header)**

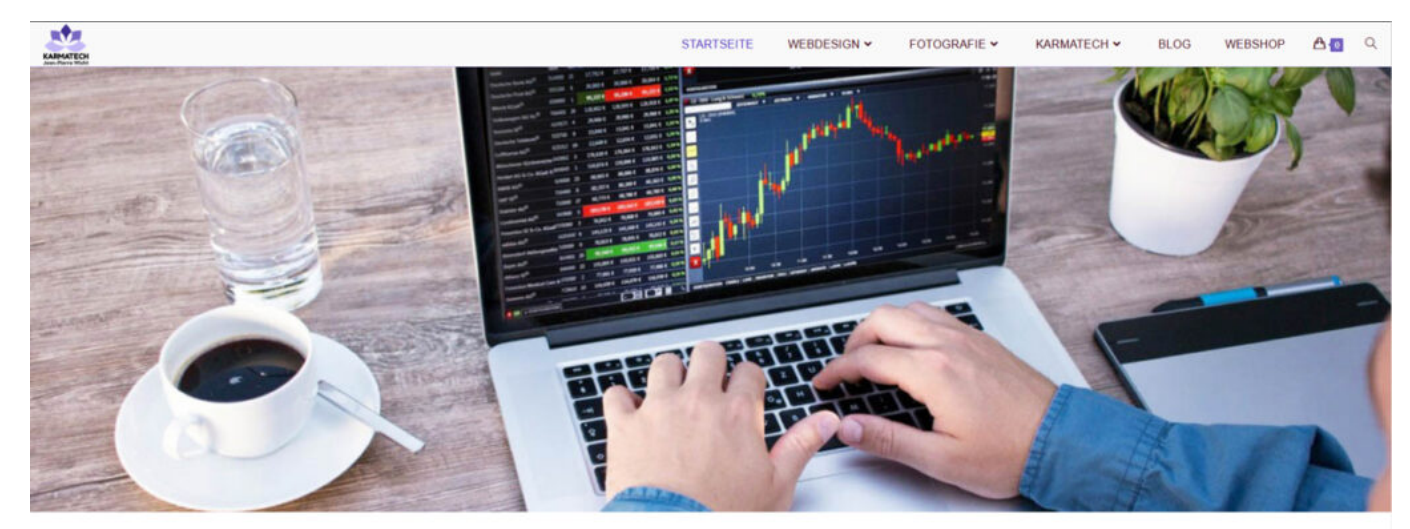

**Webdesign - Webentwicklung** 

Professionelle Internetauftritte - smartes Webdesign

 $\circ$ 

Entwicklung von Websites (Homepages) und Webshops

Die einzelnen Menüpunkte sind vertikal angeordnet.

#### **Inhalt (Content)**

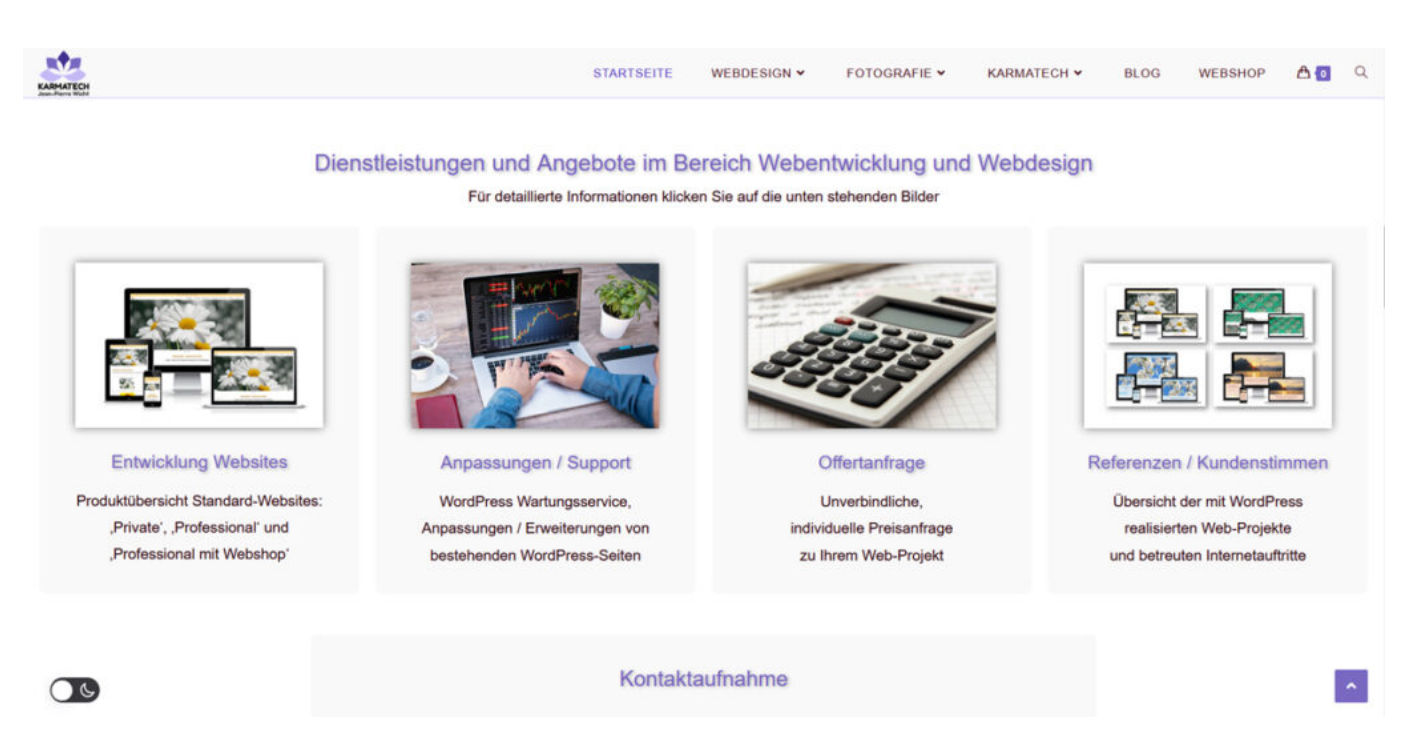

Alle 4 verwendeten Inhalts-Blöcke werden vierspaltig angezeigt.

## **Fusszeilen-Bereich (Footer)**

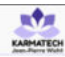

#### Übersicht der mit WordPress realisierten und betreuten Web-Projekte:

In den Bereichen: Samariter Verein, Elektronic Engineering, Buchverlag, Webshop, Kosmetik, Security, Reinigung, Stressmanagement, Yogaschule, Yogalehrerausbildung

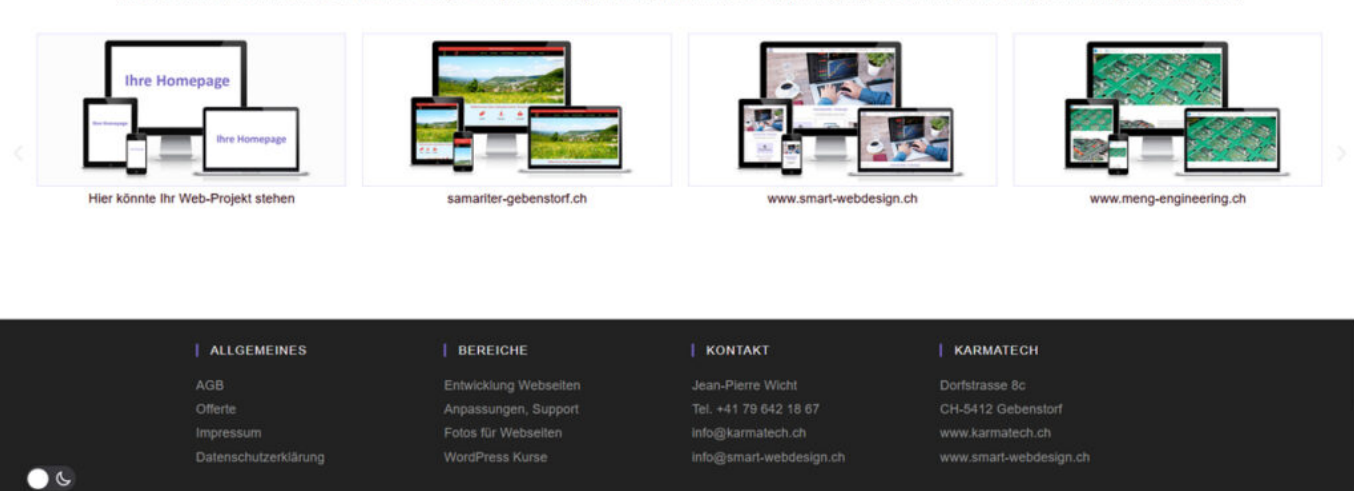

Die vier vorhandenen Fusszeilen-Blöcke werden vierspaltig angezeigt.

#### **Darstellung auf einem Tablet**

Untenstehend sind die Dartstellungen der Webseiten-Bereiche Menü (Header), Inhalt (Content) und Fusszeilen (Footer) auf einem Tablet zu sehen.

#### **Menü (Header)**

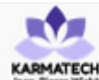

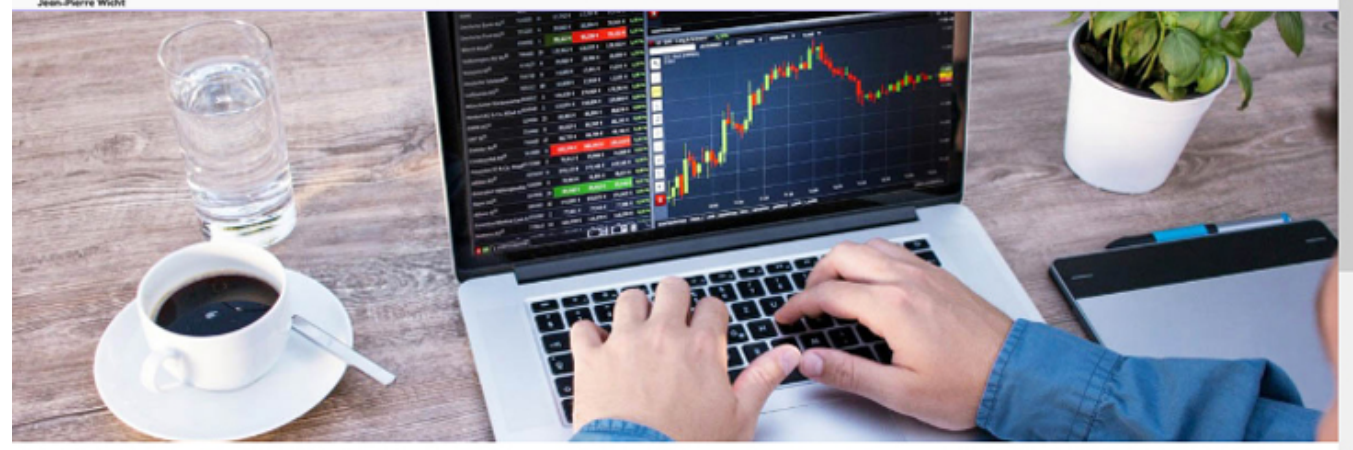

# **Webdesign - Webentwicklung**

## Professionelle Internetauftritte - smartes Webdesign

Entwicklung von Websites (Homepages) und Webshops zu fairen Preisen für KMU's, Einzelfirmen, Vereine und Privatpersonen

KARMATECH - Ihre Webagentur in CH-5412 Gebenstorf Region Brugg - Baden (Kanton Aargau)

## **KARMATECH = Kreativität und Engagement**

- ◆ Spontane und unkomplizierte Auftragsabwicklung.
- ← Kostengünstige Erstellung von Homepages und Webshops.
- ← Kurzfristige Annahme und Fertigstellung von Web-Aufträgen.
- Smartes Webdesign Entwicklung von attraktiven Websites.
- Entwicklung von Cookie-freien und von Drittanbietern befreiten Websites.

Entwicklung von barrierefreien Internetauftritten (Accessibility Standard

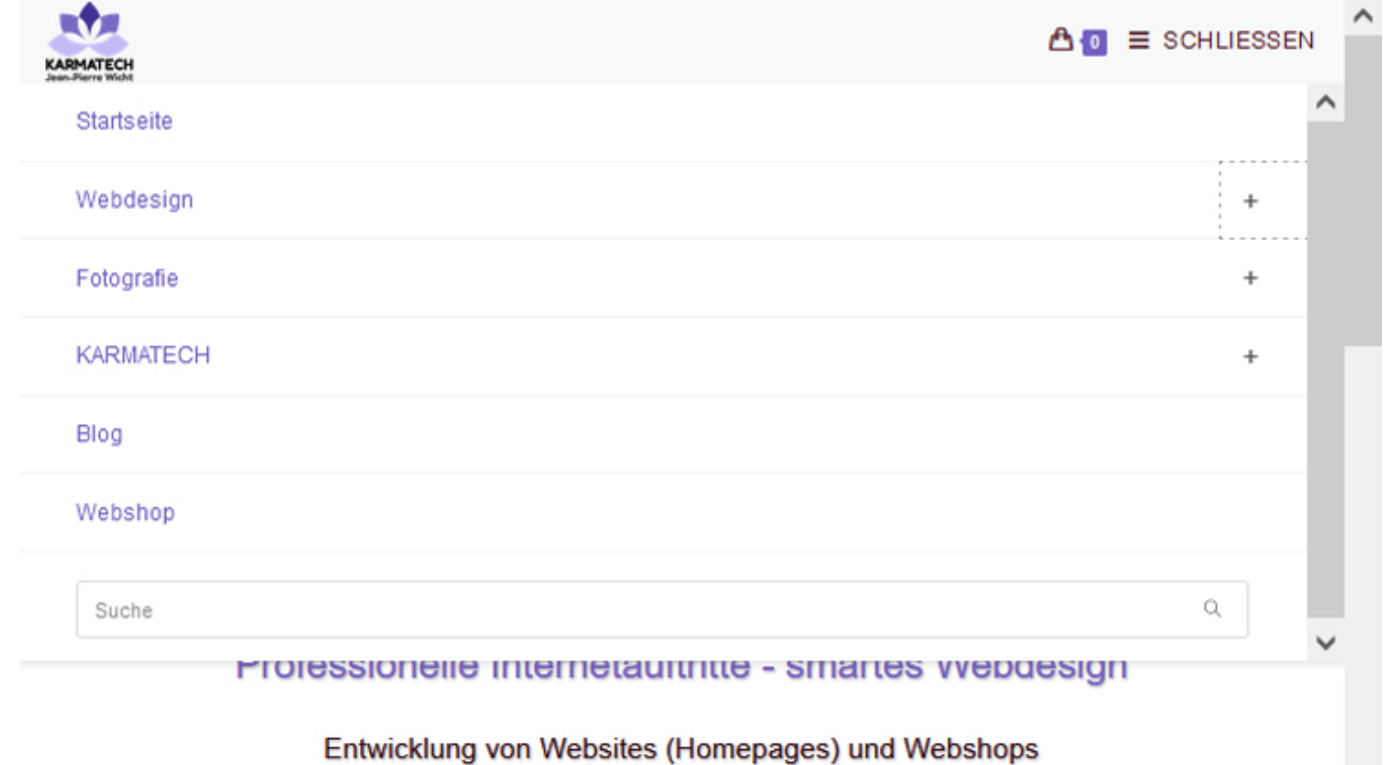

zu fairen Preisen für KMU's, Einzelfirmen, Vereine und Privatpersonen

KARMATECH - Ihre Webagentur in CH-5412 Gebenstorf Region Brugg - Baden (Kanton Aargau)

## **KARMATECH = Kreativität und Engagement**

- ◆ Spontane und unkomplizierte Auftragsabwicklung.
- ← Kostengünstige Erstellung von Homepages und Webshops.
- ← Kurzfristige Annahme und Fertigstellung von Web-Aufträgen.
- ✔ Smartes Webdesign Entwicklung von attraktiven Websites.
- Entwicklung von Cookie-freien und von Drittanbietern befreiten Websites.

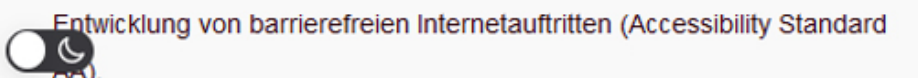

Das Menü wird in Form von drei Strichen (Hamburger-Menü-Icon) dargestellt. Durch Antippen des Hamburger-Menü-Icons wird das Menü ausgeklappt.

#### Inhalt (Content)

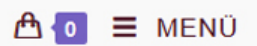

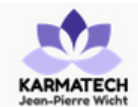

#### Dienstleistungen und Angebote im Bereich Webentwicklung und Webdesign

Für detaillierte Informationen klicken Sie auf die unten stehenden Bilder

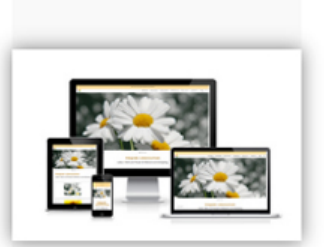

## Entwicklung Websites

Produktübersicht Standard-Websites: .Private'. .Professional' und ,Professional mit Webshop'

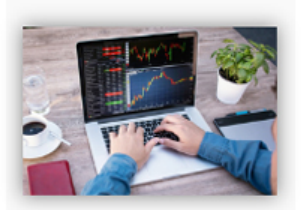

Anpassungen / Support

**WordPress** Wartungsservice, Anpassungen / Erweiterungen von bestehenden **WordPress-Seiten** 

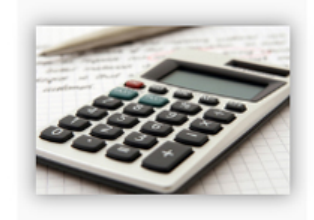

Offertanfrage

Unverbindliche. individuelle Preisanfrage zu Ihrem Web-Projekt

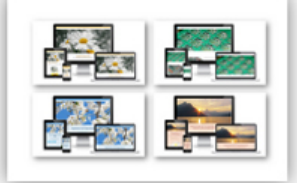

## Referenzen / Kundenstimmen

Übersicht der mit **WordPress** realisierten Web-Projekte und betreuten Internetauftritte

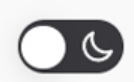

## Kontaktaufnahme

Alle 4 verwendeten Inhalts-Blöcke werden vierspaltig angezeigt.

Je nach Design werden die Inhalts-Blöcke manchmal auch zweispaltig dargestellt.

Fusszeilen-Bereich (Footer)

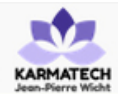

In den Bereichen: Samariter Verein, Elektronic Engineering, Buchverlag, Webshop, Kosmetik, Security, Reinigung, Stressmanagement, Yogaschule, Yogalehrerausbildung

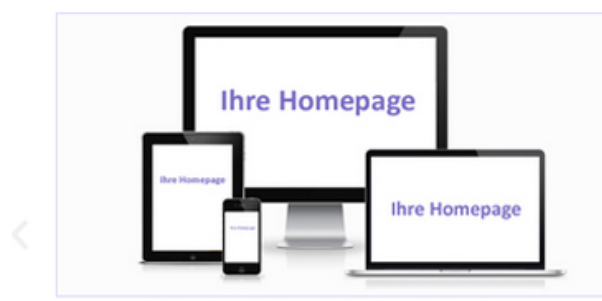

Hier könnte Ihr Web-Projekt stehen

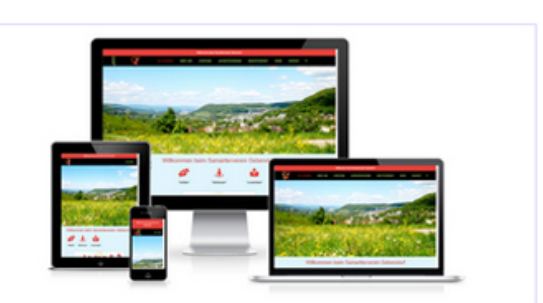

 $\triangle$   $\bullet$   $\equiv$  MENÜ

samariter-gebenstorf.ch

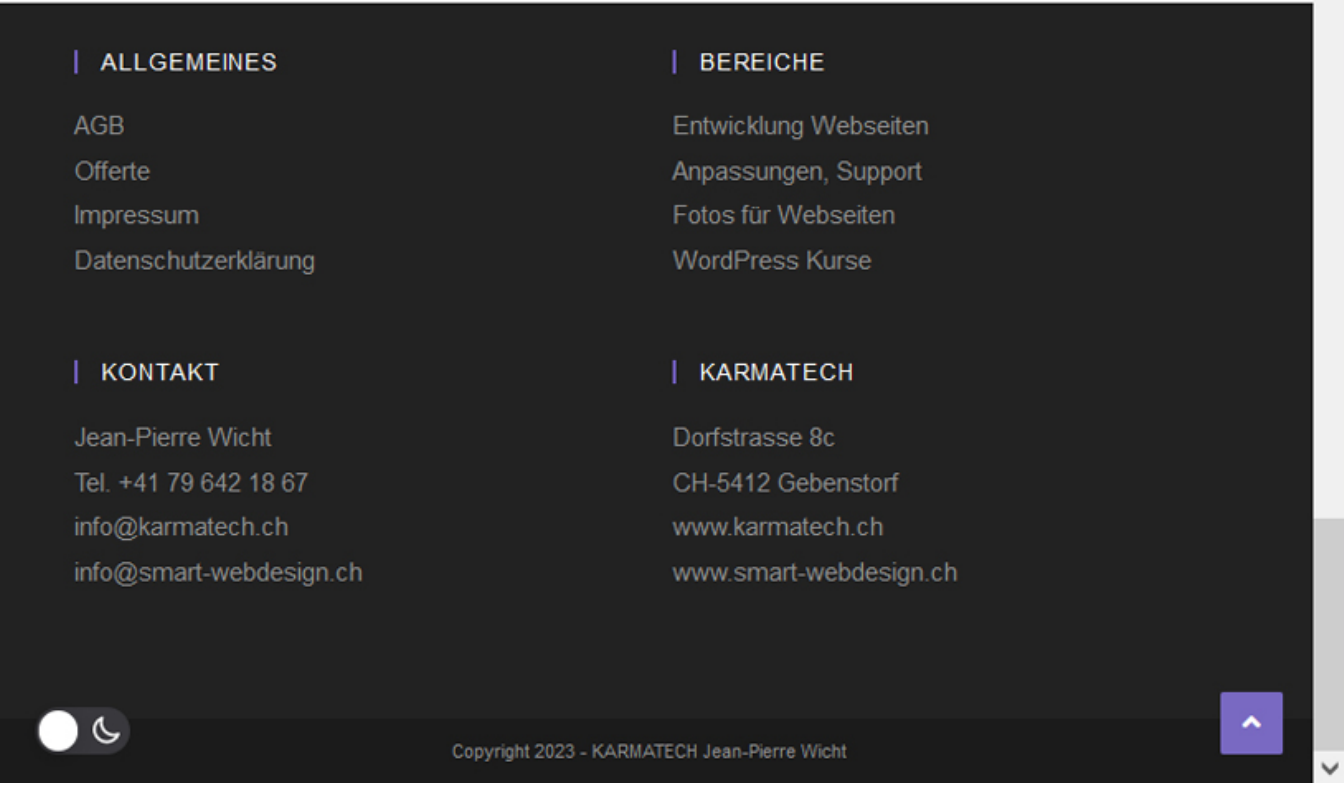

Die vier vorhandenen Fusszeilen-Blöcke, welche auf dem PC / Laptop vierspaltig angezeigt werden, werden auf einem Tablet zweispaltig untereinander dargestellt.

## **Darstellung auf einem Smartphone**

Untenstehend sind die Dartstellungen der Webseiten-Bereiche Menü (Header), Inhalt (Content) und Fusszeilen (Footer) auf einem Smartphone zu sehen.

**Menü (Header)**

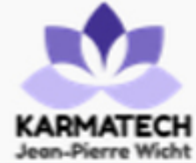

 $\triangle$   $\bullet$   $\equiv$  MENÜ

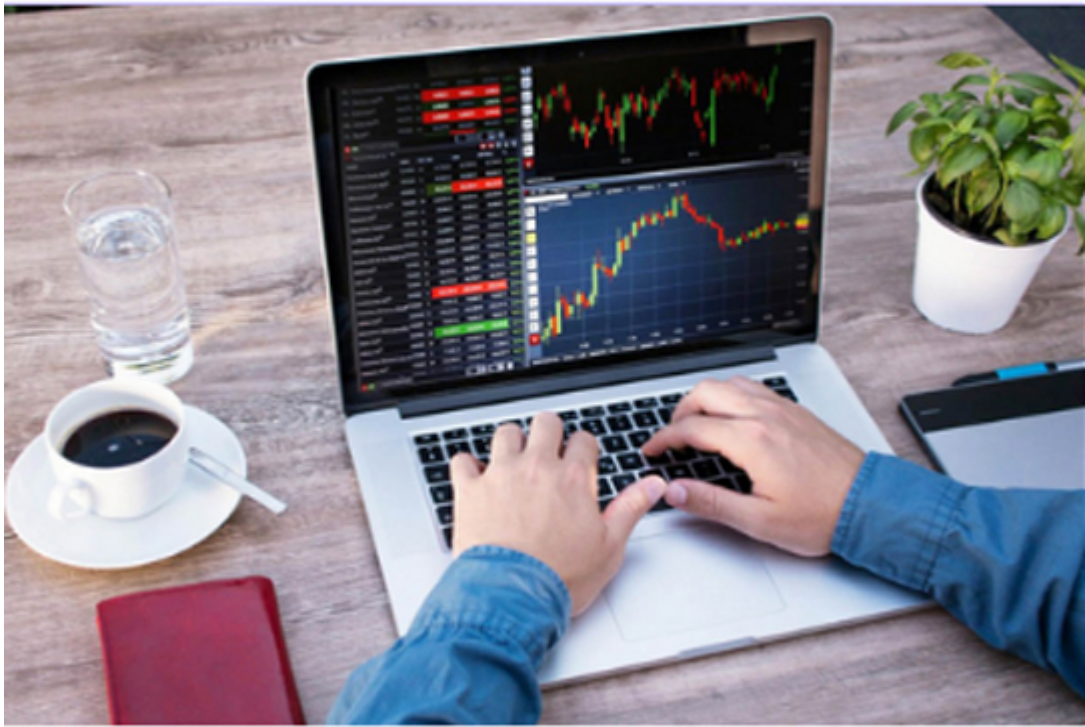

# **Webdesign -**Webentwicklung

Professionelle Internetauftritte smartes Webdesign

Entwicklung von Websites (Homepages) und Webshops zu fairen Preisen für KMU's, Einzelfirmen, **S**reine und Privatpersonen ╱

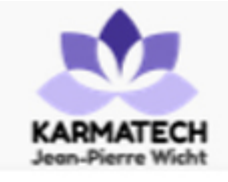

 $\mathbf{A} \bullet \mathbf{B}$   $\equiv$  SCHLIESSEN

# **Startseite**

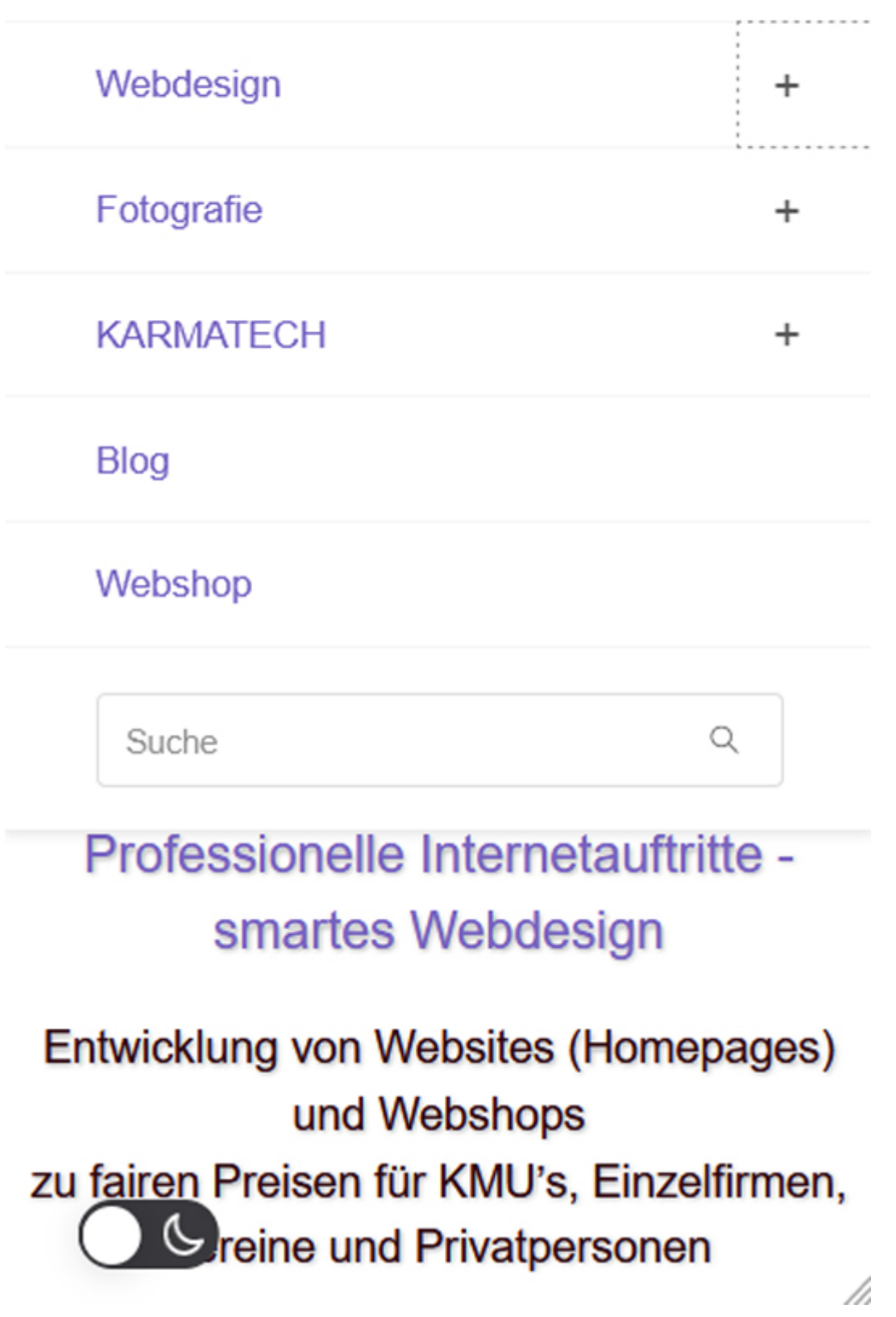

Das Menü wird in Form von drei Strichen (Hamburger-Menü-Icon) dargestellt.

Durch Antippen des Hamburger-Menü-Icons wird das Menü ausgeklappt.

## **Inhalt (Content)**

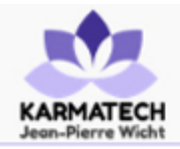

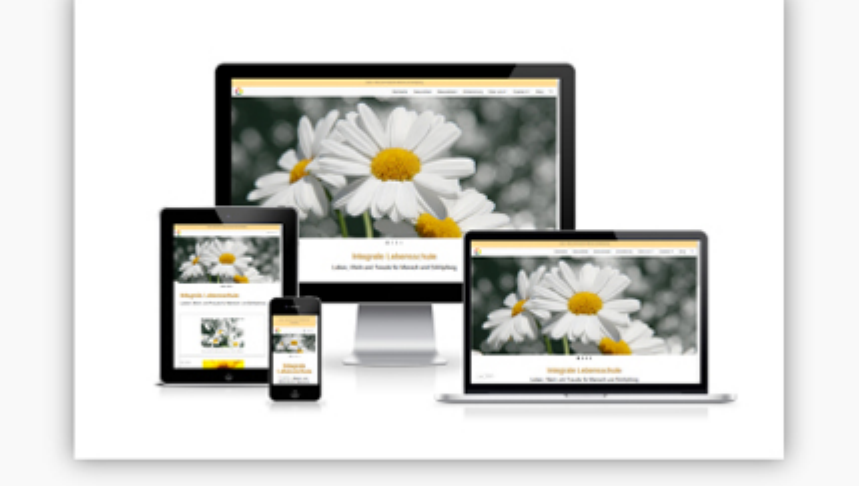

**Entwicklung Websites** 

Produktübersicht Standard-Websites: ,Private', ,Professional' und ,Professional mit Webshop'

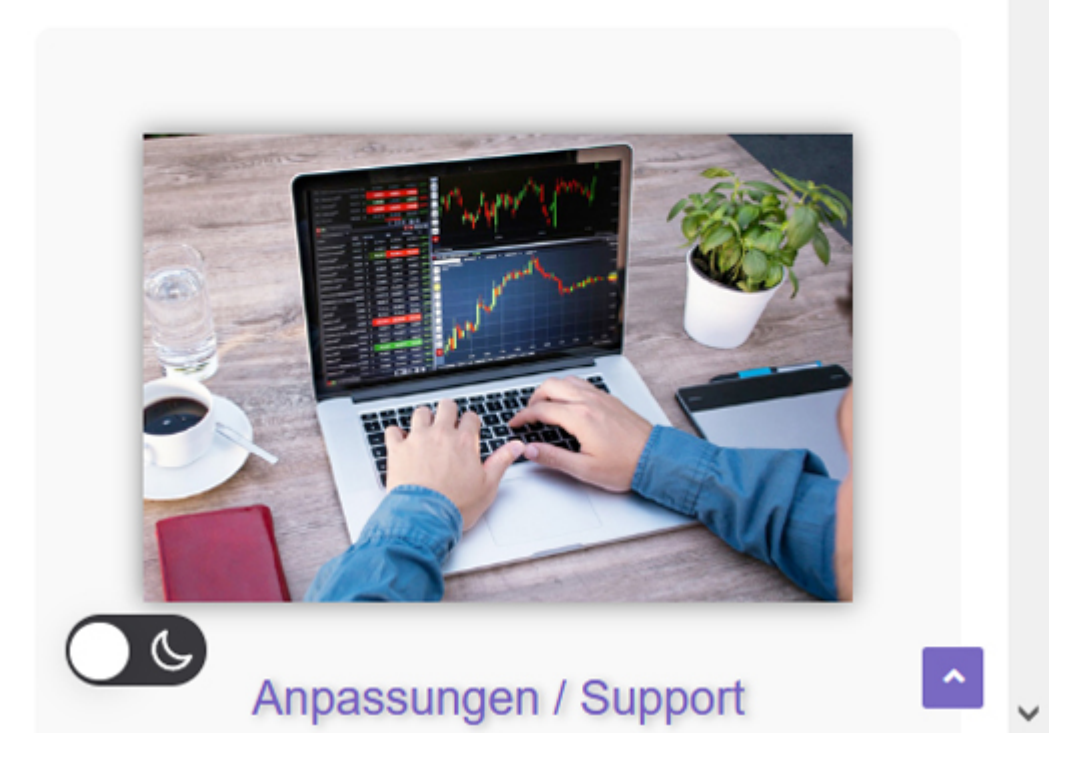

Die vier Inhaltsblöcke, welche auf dem PC / Laptop vierspaltig angezeigt

werden, werden auf einem Smartphone einspaltig untereinander dargestellt.

## **Fusszeilen-Bereich (Footer)**

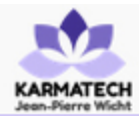

### | ALLGEMEINES

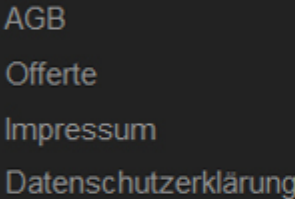

## **BEREICHE**

Entwicklung Webseiten Anpassungen, Support Fotos für Webseiten **WordPress Kurse** 

## | KONTAKT

Jean-Pierre Wicht Tel. +41 79 642 18 67 info@karmatech.ch info@smart-webdesign.ch

## | KARMATECH

Dorfstrasse 8c CH-5412 Gebenstorf www.karmatech.ch www.smart-webdesign.ch

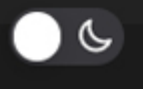

Copyright 2023 - KARMATECH Jean-Pierre Wicht

Die vier vorhandenen Fusszeilen-Blöcke, welche auf dem PC / Laptop

vierspaltig angezeigt werden, werden auf einem Smartphone einspaltig untereinander dargestellt.

# **Visuelle Tests des Designs bei verschiedenen Endgeräten**

Nicht immer stehen entsprechende Endgeräte zur Verfügung, um die Ansicht einer Website in den verschiedenen Auflösungen der Smartphones und Tablets visuell zu überprüfen. Auf dem PC / Laptop besteht bei den meisten Browsern die Möglichkeit, das Layout nachzubilden, wie es auf den verschiedenen Endgeräten dargestellt wird. Hier eine kleine Anleitung, wie sich dies bei den Browsern Firefox, Chrome und Edge bewerkstelligen lässt.

#### **Firefox:**

- Oben rechts auf das Symbol mit drei Strichen (Anwendungsmenü) klicken
- Menüpunkt *Weitere Werkzeuge >* auswählen
- Menüpunkt *Bildschirmgrößen Testen* auswählen
- In der Zeile oberhalb kann nun das Endgerät ausgewählt werden und auch zwischen Hoch- und Querformat gewechselt werden

#### **Google Chrome und Edge:**

- Oben rechts auf das Symbol mit den drei Punkten klicken
- Menüpunkt *Weitere Tools* auswählen
- Menüpunkt *Entwicklertools* auswählen
- Im Menü des Entwicklungstools kann mit dem Symbol *Mobile/PC* (links neben Menüpunkt Elemente) zwischen der Mobile- und PC-Ansicht gewechselt werden.
- In der Mobile-Ansicht kann in der Zeile oben das entsprechende Endgerät ausgewählt werden und auch zwischen Hoch- und Querformat gewechselt werden

Bemerkung: Durch Drücken der Tastenkombination *STRG + Umschalt + I* (Windows) oder *Befehl + Option + I* (MAC) wird die Entwicklungstool-Seite direkt geöffnet.

## **Fazit**

Responsives Webdesign ist zu einem Standard geworden und ist in der heutigen Zeit sogar ein Muss für einen Internetauftritt, der alle Benutzer mit den unterschiedlichsten Endgeräten erreichen soll. Vor allem sollte eine Website auch auf mobilen Geräten wie Smartphones und Tablet entsprechend bedienerfreundlich dargestellt werden. Responsives Webdesign fördert die Bedienerfreundlichkeit (Usability) sowie eine gute Nutzungserfahrung (User Experience), welche beides wichtige Rankingfaktoren bei den Suchmaschinen wie z.B. Google sind.

#### **In eigener Sache:**

Jede [meiner entwickelten Websites](https://www.smart-webdesign.ch/referenzen/) weist ein Responsives Webdesign auf. Mehr Informationen zur Entwicklung von Homepages siehe: [Produktübersicht](https://www.smart-webdesign.ch/entwicklung-webseiten/)

## [Entwicklung Websites / Kosten.](https://www.smart-webdesign.ch/entwicklung-webseiten/)

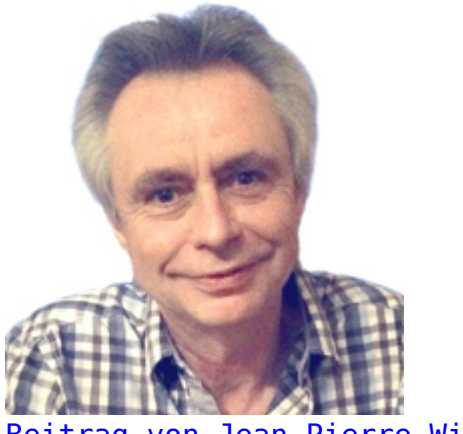

[Beitrag von Jean-Pierre Wicht](https://www.smart-webdesign.ch/ueber-uns/) [Webdesigner / Webentwickler](https://www.smart-webdesign.ch/ueber-uns/)